## **Manage Licenses**

SQL Business Intelligence Manager does not display license information in this view. You can access your SQL BI Manager license information from the **A vailable Licenses** option in the SQL BI Manager dashboard tab. [Click here](http://wiki.idera.com/x/y4EwAg) for more information.

SQL Business Intelligence Manager identifies issues within the SQL BI environment to help optimize BI service performance. [Learn more](http://www.idera.com/productssolutions/sqlserver/sql-server-services) > >

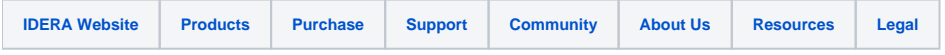